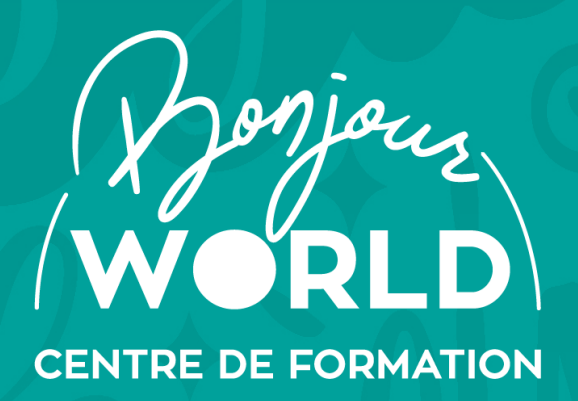

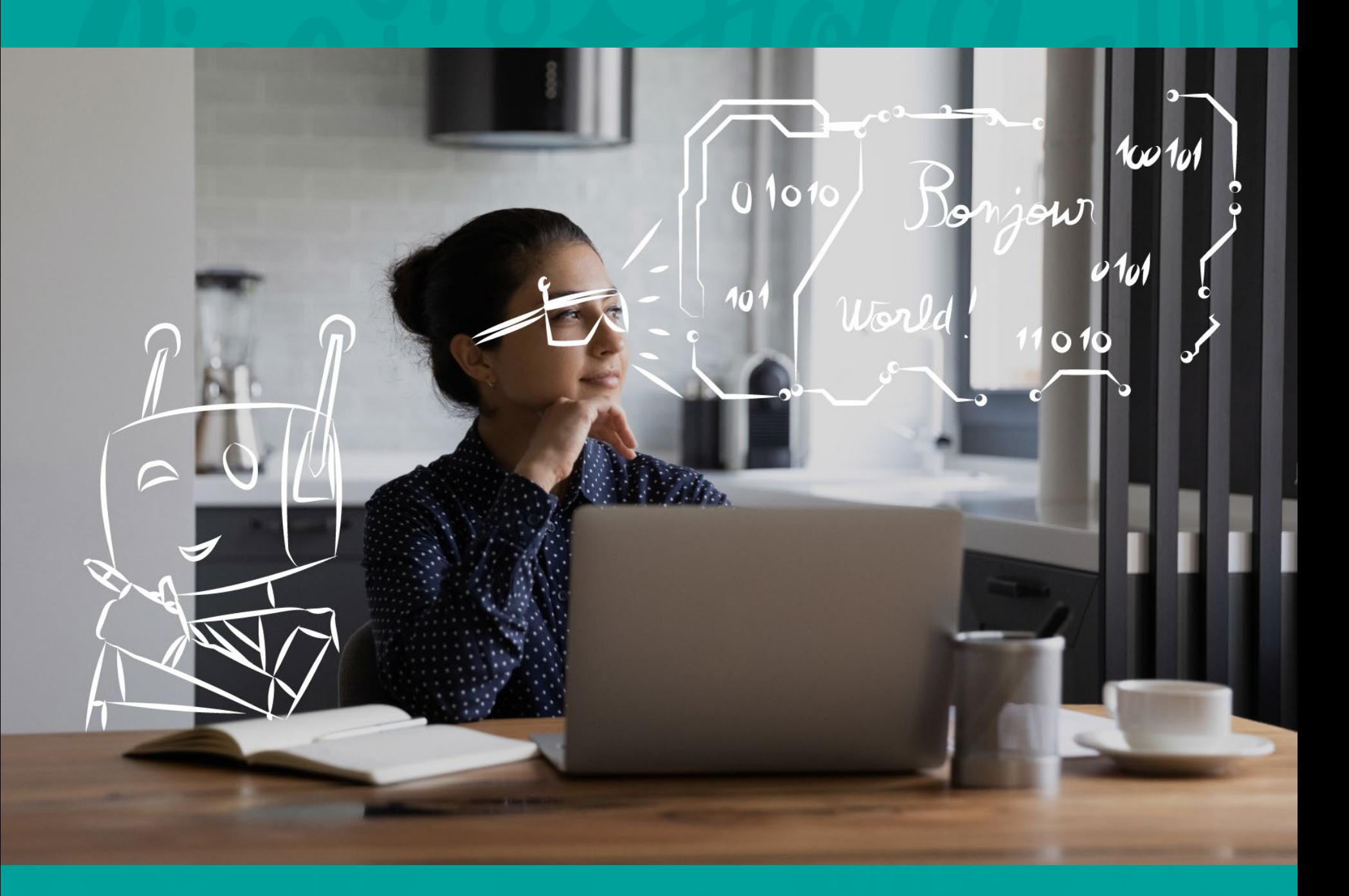

# **FORMATIONS TRANSITION NUMERIQUE**

BONJOUR WORLD Siège social : 19, Avenue Marx Dormoy 63 000 Clermont-Ferrand contact@bonjour-world.com Paris – Lyon - Clermont-Ferrand – Orléans Tel.: + 33 (0) 473 34 14 27 www.bonjour-world.com V19062023

## **Transition Numérique**

<span id="page-1-0"></span>Différentes actions ou parcours de formation dédiés à la transition numérique dont l'Intelligence Artificielle Sommaire interactif. Cliquez sur la formation qui vous intéresse.

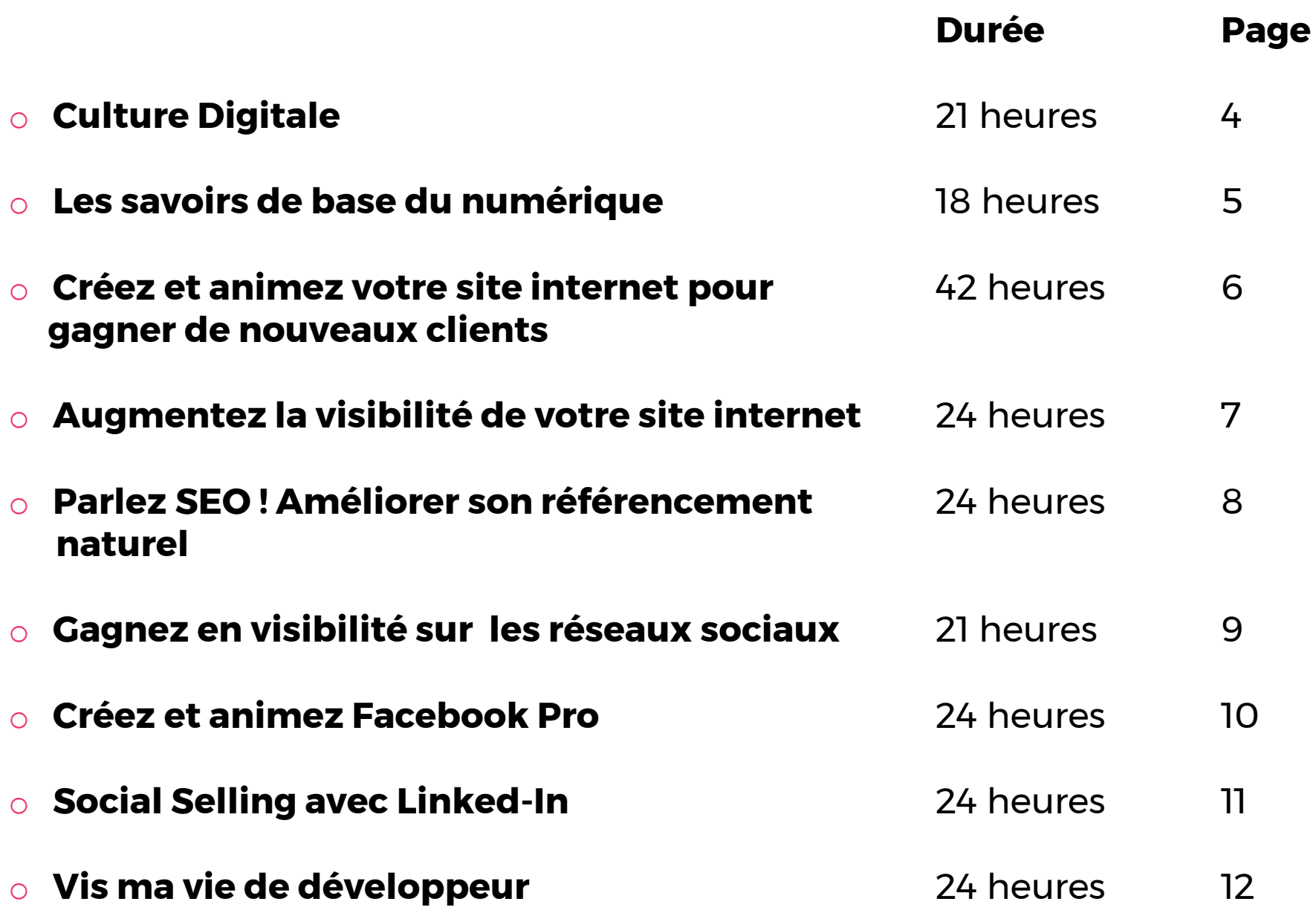

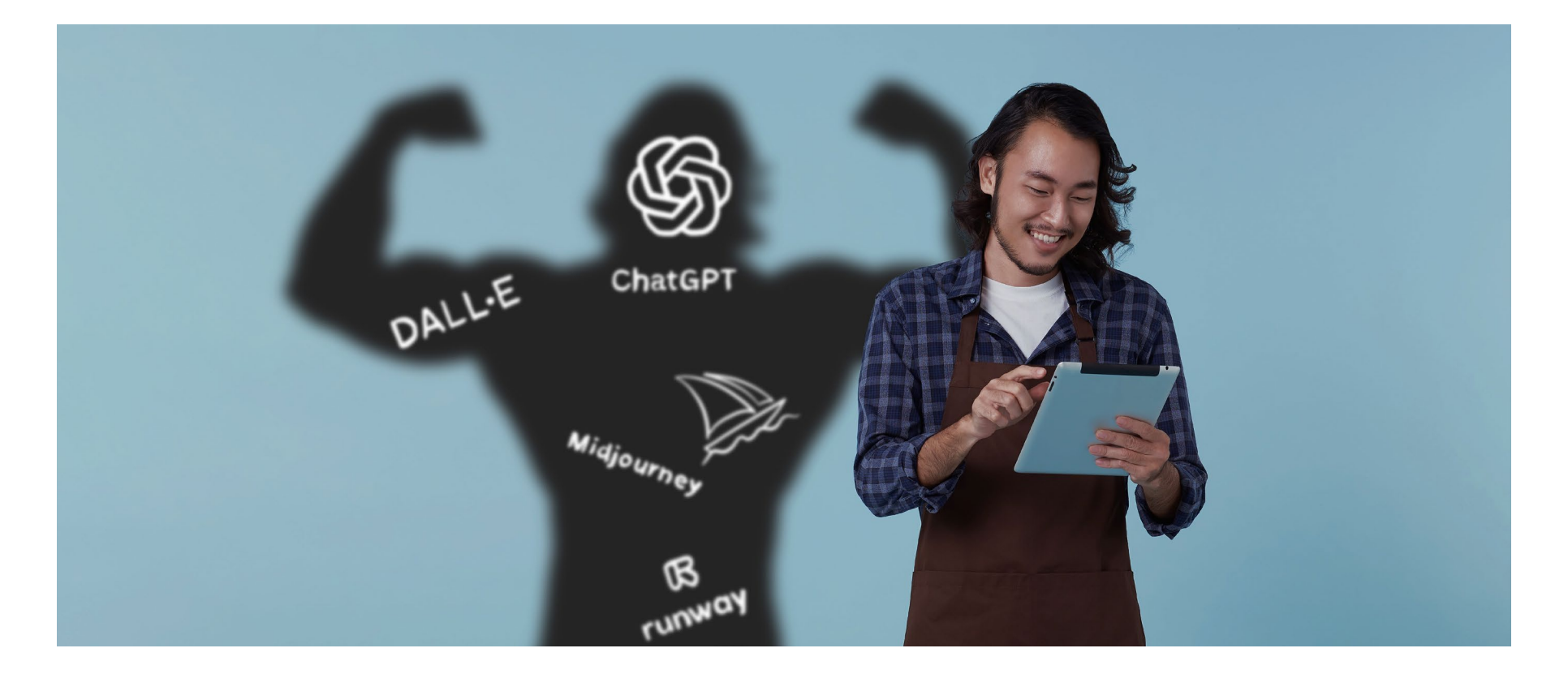

## **[NEW 2023 : Intelligence Artificielle](#page-12-0)**

Différentes actions ou parcours de formation dédiés à l'IA Sommaire interactif. Cliquez sur la formation qui vous intéresse.

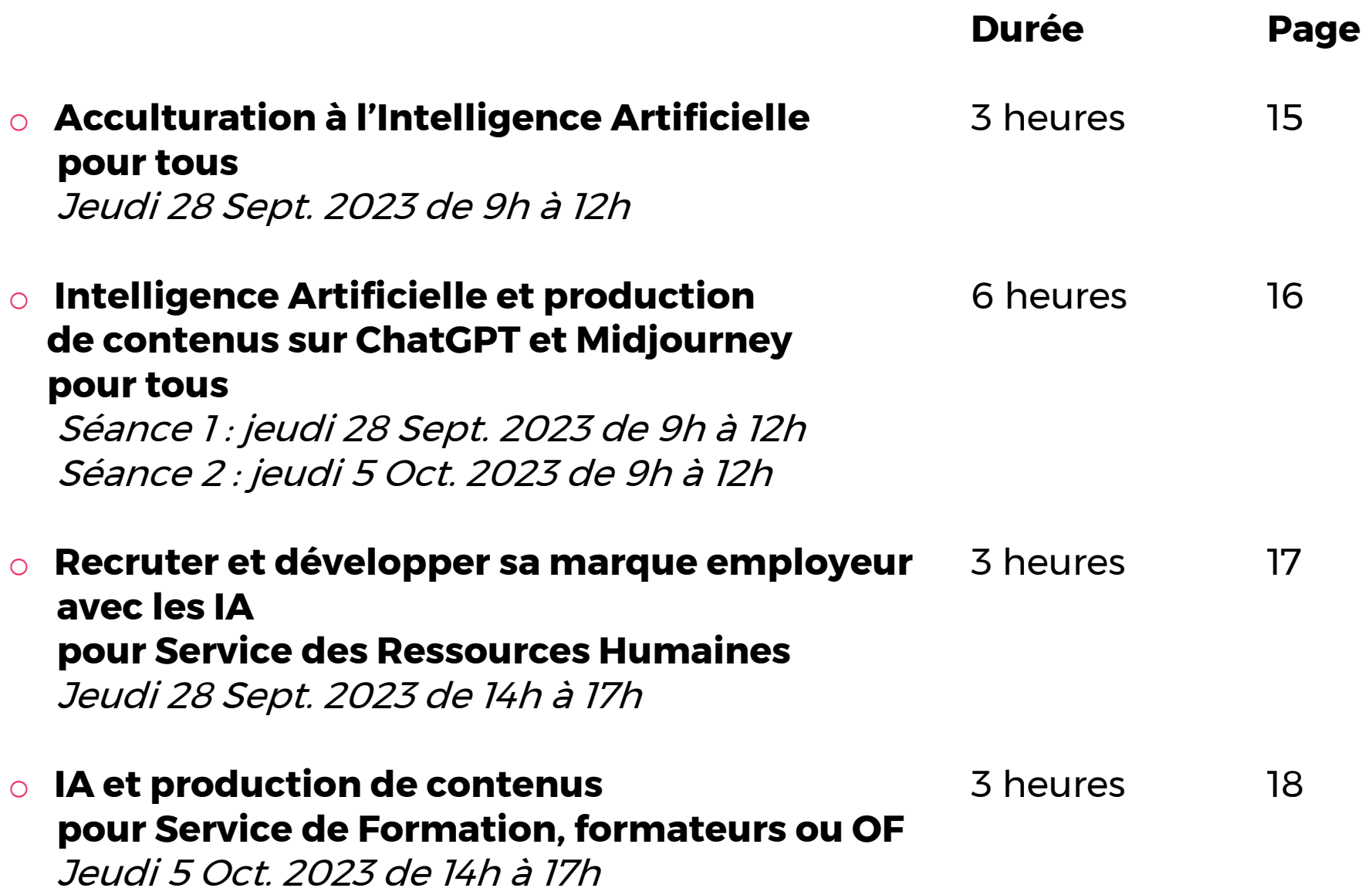

Toutes ces formations sont disponibles en inter ou au intra (au sein de votre entreprise).

La tarification pour une journée en entreprise est dégressif.

**Ces formations sont toutes éligibles aux FNE-FORMATION 2023** avec une prise en charge de 50% à 100% en fonction des critères de validation de votre OPCO (1).

(1) En savoir plus en [cliquant](https://www.bonjour-world.com/2023/06/20/fne-formation-2023/) ici . Le reste à charge du FNE-FORMATION peut-être pris par les fonds conventionnels en fonction de votre branche. BONJOUR WORLD gère le dépôt de dossier FNE-FORMATION à vos côtés et pour votre entreprise.

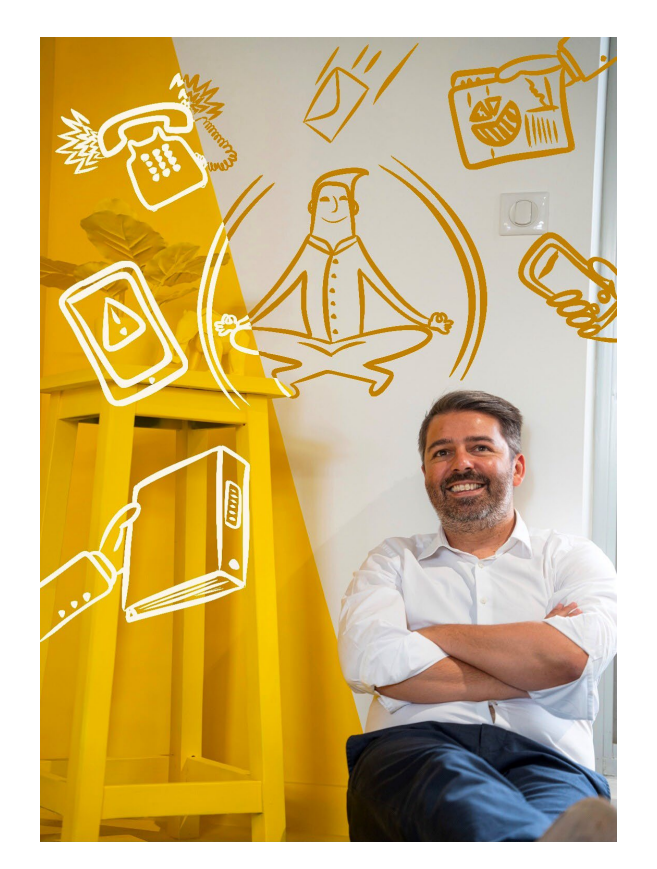

## <span id="page-3-0"></span>**Culture Digitale**

L'impact du numérique sur l'entreprise et vous

MODALITÉ Action de formation 100% en ligne ou en présentiel

### **Objectifs**

- Comprendre l'écosystème digital et maîtriser le vocabulaire et les concepts fondamentaux
- Cibler les compétences nécessaires au sein de l'entreprise pour l'ensemble des équipes
- Définir son environnement digital et améliorer sa visibilité en ligne et sur les réseaux
- Appréhender de nouveaux outils pratiques pour les intégrer à son travail journalier

### **Points marquants**

- Une progression graduelle pour s'approprier les nouveaux outils avec de nombreuses activités pragmatiques
- Un glossaire des termes spécifiques pour s'acclimater à un nouveau vocabulaire
- Un expert issu du monde du Digital et de la formation ayant des compétences de développeur également
- Un portail apprenant où retrouver l'ensemble de la formation dispensée

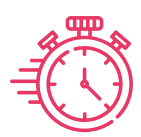

21 heures réparties

sur 4 semaines

### **Programme de la formation**

### **« Brique » de compétences 1**

### Le socle du Digital

- C'est quoi le web?
- $\checkmark$  Les acteurs principaux du secteur numérique
- Les conséquences du numérique sur notre vie quotidienne au sein de l'entreprise
- Qu'est ce qui se cacher derrière l'Intelligences Artificielle

### Activité:

 $\checkmark$  Se familiariser avec un nouveau vocabulaire Digital

Impact sur mon

 $\checkmark$  Les réseaux sociaux

**« Brique » de compétences 2**

Gérer l'hyperconnexion

Le droit à la déconnexion

 $\checkmark$  Travailler sur sa présence sur les réseaux sociaux

 $\checkmark$  Les bonnes pratiques

quotidien

Activité:

### **Prérequis:** Aucun si ce n'est ouverture d'esprit

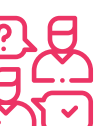

**Public:** tous

### **« Brique » de compétences 3**

### Impact sur mon environnement de travail et l'entreprise

- $\checkmark$  La transition digitale en entreprise
- Les nouveaux métiers du **Digital**
- $\checkmark$  Quel impact sur le management ?
- $\checkmark$  La performance du digitale dans l'intelligence collective
- $\checkmark$  Les bonnes pratiques du télétravail

### Activité:

 $\checkmark$  Se projeter sur les métiers en 2030

### **« Brique » de compétences 4**

### Le Digital dans l'économie et la transition numérique

- $\checkmark$  Le digital et la macroéconomie
- $\checkmark$  Big Data: step 1
- Qu'est ce qu'une technologie de rupture ?
- $\checkmark$  Open data, open source?
- L'économie 4.0 ?

### Activité:

 $\checkmark$  Maîtriser les technologies de rupture

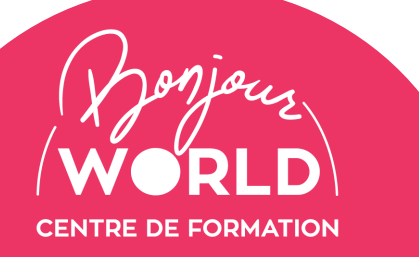

## <span id="page-4-0"></span>**Les savoirs de base du numérique**

Acquérir les compétences et usages fondamentaux du numérique au sein d'un environnement de travail

MODALITÉ Action de formation 100% en ligne ou en présentiel

### **Objectifs**

 Acquérir les connaissances et compétences relatives aux **usages fondamentaux du numérique au sein d'un environnement de travail**. Ces connaissances et compétences sont également utiles à la vie sociale, civique, et culturelle de l'individu.

### Développer 3 compétences clés :

- $\checkmark$  1. Identifier son environnement et utiliser les outils associés
- 2. Acquérir et exploiter de l'information dans un environnement professionnel numérisé et
- 3. Interagir en mode collaboratif et appliquer les règles et bonnes pratiques de la sécurité numérique.

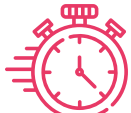

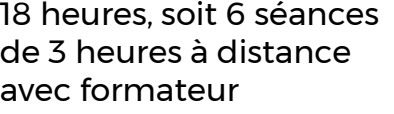

### **Programme de la formation**

### **« Brique » de compétences 1**

Identifier son environnement et utiliser les outils numériques

### **Les bases de l'informatique :**

- $\checkmark$  Identifier et nommer les différents outils (ordinateurs, souris, programmes, applications…)
- Découvrir les fonctionnalités / services des outils à disposition
- $\checkmark$  Organiser son environnement.
- $\checkmark$  Stocker et organiser des données dans son environnement
- $\checkmark$  Sélectionner le mode de connexion adapté (réseau, wifi…)

### **Présentation du bureau :**

 $\checkmark$  Mobiliser le ou les bons outils / supports sources (Windows 10 /11, menu de démarrage types de fichiers)

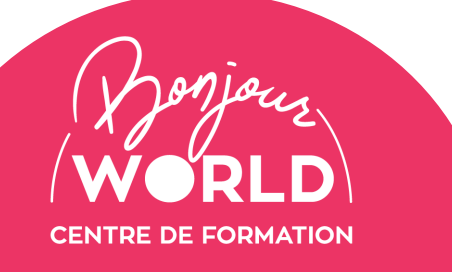

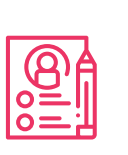

### **Prérequis:**

Test d'évaluation sur le type d'utilisateur numérique **Modalités techniques:** Pack office 365 et accès WIFI

**Points marquants**

formation dispensée

**Public:** tous

 Une progression graduelle pour s'approprier les outils de base avec de nombreuses activités pragmatiques

Un expert issu du monde du Digital et de la formation

Un portail apprenant où retrouver l'ensemble de la

### **« Brique » de compétences 2**

Acquérir & exploiter de l'information puis interagir

### **Introduction aux documents :**

- $\checkmark$  Utiliser les applications ou services sur des équipements numériques fixes et nomades : smartphones, tablettes, ordinateurs
- $\checkmark$  Utilisation des fonctions de base de traitement de texte et tableur

### **Introduction au Web :**

- $\checkmark$  Internet
- $\checkmark$  Navigateur
- $\checkmark$  Site web
- $\checkmark$  Sécurité en ligne
- Consulter les sites de son secteur professionnel

### **« Brique » de compétences 3**

### Interagir et appliquer les bonnes pratiques de la sécurité numérique

### **Communication par internet:**

- Courrier électronique
- Les communautés en ligne
- Le respect des libertés
- Partager avec sa communauté professionnelle, son équipe, sa hiérarchie, des informations
- Choisir et utiliser le support de communication pour diffuser un message après d'une audience

### **Sécurité numérique:**

- $\checkmark$  Identifier les principaux types d'infection, fraudes et attaques.
- $\checkmark$  Identifier les vecteurs d'infection :
- Contribuer à la protection de l'entreprise contre les éventuelles attaques
- $\checkmark$  Alerter sur les intrusions et infections repérées

[Retour sommaire](#page-1-0) 5

[Contactez-nous ou](https://bonjour-world.com/demande-de-devis/)  cliquez ici 04 73 34 14 27

## <span id="page-5-0"></span>**Créez et animez votre site internet pour gagner de nouveaux clients**

Créer du flux, des prospects et du chiffre d'affaires

MODALITÉ Action de formation 100% en ligne ou en présentiel

### **Objectifs**

- Créer son site internet
- Animer le site
- Augmenter sa visibilité

### **Points marquants**

- Lancement du site
- Création de plus de 10 Call To Action
- Listing de toutes les choses à ne pas faire sur un site wordpress

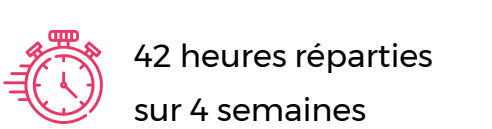

42 heures réparties sur 4 semaines

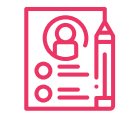

**Prérequis:** Aucun si ce n'est ouverture d'esprit

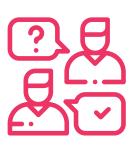

**Public:** tous

### **Programme de la formation**

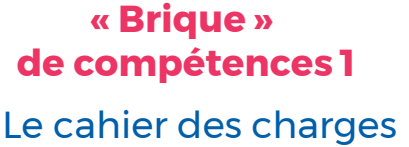

- $\checkmark$  Pourquoi un site internet ?
- $\checkmark$  Présentation des différents types de sites
- $\checkmark$  Prérequis techniques
- $\checkmark$  Présentation du fonctionnement des hébergeurs
- $\checkmark$  Réflexion sur le «cahier des charges» de son site

### Activité:

 $\checkmark$  Réaliser la cartographie

### **« Brique » de compétences 2**

Editer les pages

- $\checkmark$  Prise en main d'un éditeur de pages web
- Découverte de l'Interface d'administration
- $\checkmark$  Concepts de bases
- $\checkmark$  Le travail en tableau
- $\checkmark$  Les objets animés et leurs limites
- $\checkmark$  Atelier de conception du site Web

### Activité:

 $\checkmark$  Concevoir la page d'accueil

### Contenus des articles **« Brique » de compétences 3**

- $\checkmark$  Mise en forme du site
- $\checkmark$  Mise en page des articles (textes, images, liens internes)
- $\checkmark$  La préparation des images
- $\checkmark$  La résolution du web
- $\checkmark$  Atelier de conception du site Web

### Activité:

 Créer ses premiers articles

### Call To Action Publication **« Brique » de compétences 4**

- $\checkmark$  Montage des pages
- $\checkmark$  Mise en forme des textes et des images
- $\checkmark$  Finalisation du site web
- $\checkmark$  Choix et inscription chez un hébergeur
- $\checkmark$  Vérification du fonctionnement du site
- Connexion à l'hébergeur
- $\checkmark$  Mise en ligne du site internet
- Contrôle de la publication

### Activité:

 Exercices de mise à jour et de correction

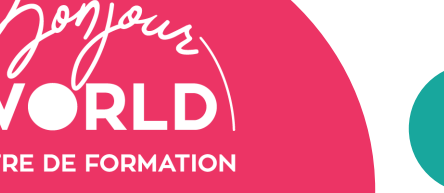

## <span id="page-6-0"></span>**Augmentez la visibilité de votre site internet**

Créez votre site et optimisez votre visibilité pour transformer les leads en chiffre d'affaires

MODALITÉ Action de formation 100% en ligne ou en présentiel

### **Objectifs**

- Créer son site internet
- Animer le site
- Augmenter sa visibilité
- Savoir gérer le référencement naturel et local

### **Points marquants**

- Lancement du site
- Création de plus de 10 Call To Action
- Listing de toutes les choses à ne pas faire sur votre site pour ne pas « froisser » google

### **Formation Certifiante** et Eligible au C

Certification enregistrée au Répertoire Certification enregistrée au Répertoire Spécifique de la formation professionnelle <u>RS6166 - Utilisation d'un logiciel d'édition</u> [de site web \(ICDL-PCIE\)](https://www.francecompetences.fr/recherche/rs/6166/)

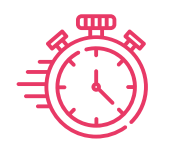

24 heures réparties sur 4 semaines

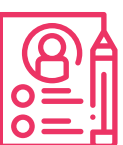

**Prérequis:** Aucun si ce n'est ouverture d'esprit

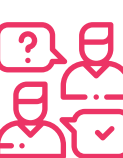

**Public:** tous

### **Programme de la formation**

**« Brique » de compétences 1**

- Le cahier des charges
- $\checkmark$  Pourquoi un site internet ?
- $\checkmark$  Présentation des différents types de sites
- $\checkmark$  Prérequis techniques

### Activité:

 $\checkmark$  Réaliser la cartographie

Editer les pages **« Brique » de compétences 2**

- $\checkmark$  Prise en main d'un
- éditeur de pages web
- Découverte de l'Interface d'administration
- $\checkmark$  Concepts de bases
- $\checkmark$  Le travail en tableau

### Activité:

 Concevoir la première partie page d'accueil

### **« Brique » de compétences 3**

### Editer les pages

- $\checkmark$  Les objets animés et leurs  $\;\checkmark\;$  Montage des pages limites
- $\checkmark$  Atelier de conception du site Web
- $\checkmark$  Mise en forme du site
- $\checkmark$  Mise en page des articles (textes, images, liens internes)
- $\checkmark$  La préparation des images

### Activité:

 Concevoir la deuxième partie page d'accueil

### **« Brique » de compétences 4**

### Animer

- 
- $\checkmark$  Mise en forme des textes et des images
- $\checkmark$  Mise en ligne du site internet
- Contrôle de la publication

### Activité:

 $\checkmark$  Exercices de mise à jour et de correction

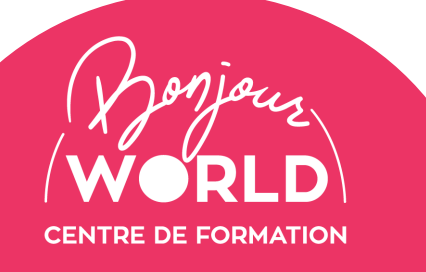

## <span id="page-7-0"></span>**Parlez SEO ! Améliorer son référencement naturel**

Créer du contenu intelligible par google

MODALITÉ Action de formation 100% en ligne ou en présentiel

### **Objectifs**

- Améliorer son référencement naturel
- Augmenter sa visibilité
- Comprendre google analytics

### **Points marquants**

- Optimisation de google analytics
- Définition de la ligne éditoriale

### **Formation Certifiante**

Certification enregistrée au Répertoire Certification enregistrée au Répertoire Spécifique de la formation professionnelle Spécifique de la formation professionnelle [RS137 sur France Compétences](https://www.francecompetences.fr/recherche/rs/137/) **Formation Certifiante et Eligible au CPF** RS6166 - [Utilisation d'un logiciel d'édition](https://www.francecompetences.fr/recherche/rs/6166/) <u>Roofoo Tombation a an rogicier a calti</u><br>de site web (ICDL DCIE) [de site web \(ICDL-PCIE\)](https://www.francecompetences.fr/recherche/rs/6166/)<br>de site web (ICDL-PCIE)

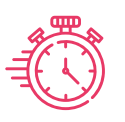

24 heures réparties sur 4 semaines

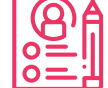

**Prérequis:** Aucun si ce n'est ouverture d'esprit

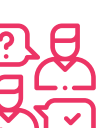

**Public:** tous

### **Programme de la formation**

### **« Brique » de compétences 1**

Le media web

- $\checkmark$  Les différences entre rédaction web et rédaction print
- $\checkmark$  Le comportement de lecture d'un internaute
- $\checkmark$  Les bases du référencement naturel
- Les règles de l'écriture journalistique

### Activité:

 $\checkmark$  Rédiger des articles web

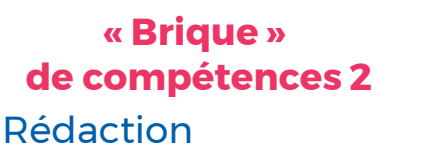

- Les règles de l'écriture journalistique
- $\checkmark$  Les bases du référencement naturel

### Activité:

 Rédiger des articles web optimisés

### **« Brique » de compétences 3**

Contenus optimisés

- -Particularités de la rédaction pour le Web
- Définition d'une ligne éditoriale pour l'ensemble des supports de communication online
- **∕ Règles du référencement** naturel
- $\checkmark$  Organisation de l'information au sein du site (logique de navigation)

### Activité:

 $\checkmark$  Lister les thématiques pour faire vivre le site web

### **« Brique » de compétences 4**

Référencement avec les réseaux sociaux

- $\checkmark$  Enrichissement d'un site Web à travers le multimédia
- $\checkmark$  Particularités des réseaux sociaux
- $\checkmark$  Rédiger pour les réseaux sociaux
- $\checkmark$  Rédiger pour Facebook et Twitter
- $\checkmark$  Jargon technique
- **✓ Comment répondre** efficacement

### Activité:

 Exercices de mise à jour et de correction

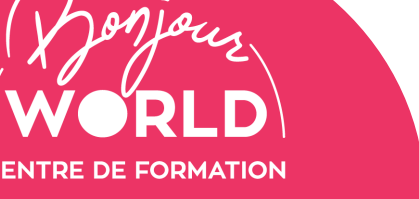

## <span id="page-8-0"></span>**Gagner en visibilité sur les Réseaux Sociaux**

MODALITÉ Action de formation 100% en ligne ou en présentiel

Engendrez du flux, des prospects et du chiffre d'affaires

### **Objectifs**

- $\checkmark$  Identifier et comprendre les principaux réseaux sociaux
- Activer son profil sur les réseaux dans le cadre professionnel
- Construire et harmoniser son profil Digital
- Définir un plan d'actions pour optimiser sa visibilité

### **Points marquants**

- Mise en place de 20 applications au sein des réseaux utilisables au quotidien
- Timing des 10 actions clés pour vivre les réseaux dans le milieu professionnel
- Personnalisation des outils en fonction du public concerné

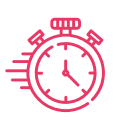

21 heures réparties sur 4 semaines

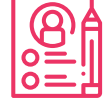

**Prérequis:** Aucun si ce n'est ouverture d'esprit

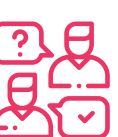

**Public:** tous

### **Programme de la formation**

### **« Brique » de compétences 1**

- Le socle des Réseaux Sociaux
- $\checkmark$  Evolution sur ces 15 dernières années
- $\checkmark$  Media vs réseaux sociaux
- $\checkmark$  Pourquoi les entreprises s'en emparent ?
- $\checkmark$  Les différents tons et contenus par réseaux

### Activité:

 Analyser son activité sur les réseaux

**« Brique » de compétences 2**

LinkedIn et Twitter : le must en entreprise

- $\checkmark$  Introduction à la puissance LinkedIn
- Paramétrer un compte LinkedIn
- $\checkmark$  Le basique avec Twitter
- $\checkmark$  Les bonnes pratiques avec Twitter

### Activité:

 Comparer l'activité des salariés et des entreprises de son secteur

### **« Brique » de compétences 3**

Facebook, Instagram: comment amener du flux

- $\checkmark$  Facebook Step 1
- $\checkmark$  Paramétrer simplement Facebook Pro
- $\checkmark$  Instagram: Step 1
- $\checkmark$  Les bonnes pratiques Instagram

### Activité:

 Lister tout ce qu'il ne faut pas faire sur Facebook et Instagram sur les acteurs de son secteur

### **« Brique » de compétences 4**

Plan d'actions

- $\checkmark$  Quels indicateurs sur chaque réseau
- $\checkmark$  Gestion du feedback?
- Quelle ligne éditoriale ?
- $\checkmark$  Utiliser les bons outils: Hootsuite

### Activité:

 $\checkmark$  Réaliser son plan d'actions

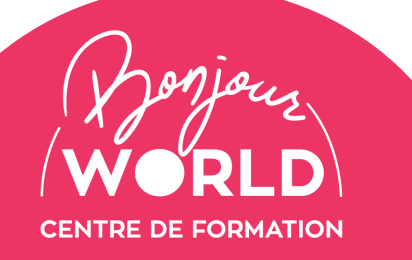

## <span id="page-9-0"></span>**Créer et animer Facebook PRO**

Développez de nouveaux leads et une nouvelle source de croissance

**MODALITÉ** Action de formation 100% en ligne ou en présentiel

### **Objectifs**

- $\checkmark$  Identifier et comprendre le fonctionnement précis de Facebook et Facebook Pro
- Créer sa ligne éditoriale
- Savoir gérer le référencement naturel et la publicité payante

### **Points marquants**

- Mise en place des produits et services de son entreprise
- Listing de toutes choses à ne pas faire sur Facebook
- Lancement de sa page, d'une campagne payante et non payante

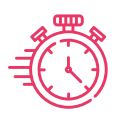

24 heures réparties sur 4 semaines

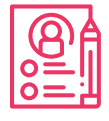

**Prérequis:** Aucun si ce n'est ouverture d'esprit

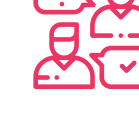

# **« Brique »**

### Développer sa **de compétences 4**

### communauté

**Public:** tous

- Why ? Optimiser le community management
- $\checkmark$  Analyser les statistiques.
- Différencier portée, engagement et conversion.
- Connaître les outils du CM (Hootsuite, Buffer, IFTT, Canva, Fotor, bit.ly, etc.).

### Activité:

 $\checkmark$  Mesurer son retour sur investissement

### **Programme de la formation**

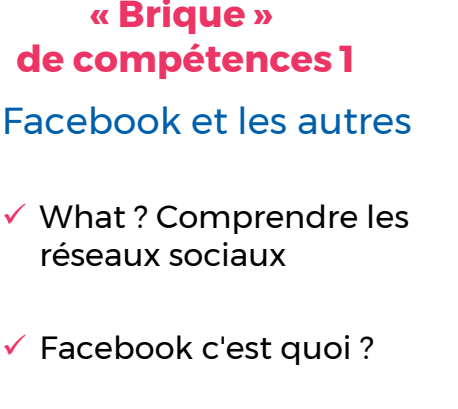

- Pourquoi être présent sur Facebook ?
- $\checkmark$  Panorama des réseaux sociaux
- $\checkmark$  Quel objectif et quelle cible pour quelle activité ?
- $\checkmark$  Définir ses cibles, ses objectifs, sa ligne éditoriale et son planning éditorial.

### Activité:

 $\checkmark$  Analyser son activité sur les réseaux

### **« Brique » de compétences 2**

### Créer sa page

- Créer sa première page Facebook étape par étape
- Différencier profil perso et page pro.
- $\checkmark$  How ? Animer sa page Facebook
- $\checkmark$  Mettre en place une stratégie de communication avec un planning et un calendrier éditorial
- Combien de posts dois-je publier par semaine ?

### Activité:

 Créer et paramétrer une page Facebook

### **« Brique » de compétences 3**

- Animer une campagne
- Développer sa communauté Facebook
- $\checkmark$  Comprendre l'algorithme Facebook.
- $\checkmark$  Augmenter la portée et l'engagement.
- $\checkmark$  Faire connaître sa page.
- Créer des publicités Facebook.

### Activité:

 $\checkmark$  Créer une campagne Facebook

TRE DE FORMATION

## <span id="page-10-0"></span>**Social Selling avec LinkedIn**

Prospectez et vendez avec LinkedIn

**MODALITÉ** Action de formation 100% en ligne ou en présentiel

### **Objectifs**

- Comprendre l'intérêt d'une présence sur LinkedIn
- Comprendre LinkedIn
- Utiliser ce réseau au quotidien
- Prospecter sur LinkedIn
- Animer une page entreprise

### **Points marquants**

- Pédagogie interactive impliquant chaque participant
- Adaptation des apports théoriques à l'expérience et aux besoins de chaque participant
- Cas pratiques

**Prérequis:**

Aucun si ce n'est ouverture d'esprit

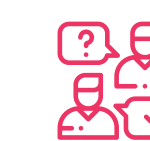

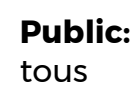

**Programme de la formation**

24 heures réparties

sur 4 semaines

**« Brique » de compétences 1** Le socle LinkedIN

- $\checkmark$  Pourquoi LinkedIn ?
- $\checkmark$  Les différentes utilisations
- $\checkmark$  Définir ces prospects

### Activité:

 Développer une nouvelle prospection digitale

### Les profils **« Brique » de compétences 2**

- $\checkmark$  Les profils sur LinkedIn :
- Insight Selling
- Target Selling
- Trigger selling
- Social selling

### Activité:

 $\checkmark$  Création de ses profils

### Fidéliser sa clientèle **« Brique » de compétences 3**

- $\checkmark$  Les fondamentaux d'une page professionnelle
- **✓ Charte éditoriale et** dimensions des images à respecter
- $\checkmark$  Présentation et utilisation d'outils de veille
- $\checkmark$  Publicités : comprendre les différents formats publicitaires pour faire le bon choix en fonction de ses objectifs
- Comment acquérir et fidéliser les nouveaux abonnés
- $\checkmark$  Analyses statistiques : comment recueillir et interpréter les données

### Activité:

 $\checkmark$  Rédiger son premier article sous LinkedIn

### **« Brique » de compétences 4**

Prospecter et nourrir ses prospects

- $\checkmark$  Comment publier du contenu pertinent & quelle est la meilleure stratégie à adopter avec votre audience cible
- Initiation aux recherches pour prospecter, recruter ou trouver les informations / personnes nécessaires pour votre business?
- Développer son fond de commerce

### Activité:

 $\checkmark$  Rentrer en contact avec son premier prospect

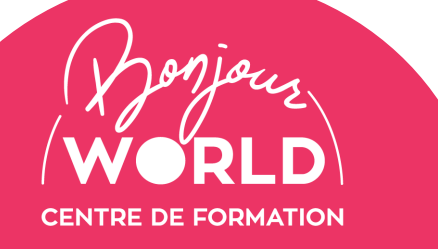

## <span id="page-11-0"></span>**Vis ma vie de développeur web**

Expérimentez le développement web et comprenez les enjeux de votre entreprise

MODALITÉ Action de formation 100% en ligne ou en présentiel

### **Objectifs**

- Connaître les bases de la création d'une application web et du langage de programmation
- Maîtriser les concepts d'un un projet de développement d'applications (HTML, JavaScript, cloud, API…)
- Constituer votre boîte à outils technique

### **Points marquants**

- Une progression graduelle pour s'approprier les nouveaux outils avec de nombreuses activités pragmatiques
- Un glossaire des termes spécifiques pour s'acclimater à un nouveau vocabulaire
- Sollicitez notre expert issu du métier sur des sujets techniques
- Une nouvelle porte s'ouvre à vous…

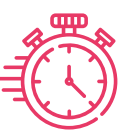

24 heures réparties sur 4 semaines

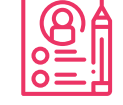

**Prérequis:** Aucun si ce n'est ouverture d'esprit

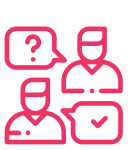

#### **Public:** tous

### **Programme de la formation**

**« Brique » de compétences 1**

**« Brique » de compétences 2**

### Le développement 1

- Qu'est ce que la programmation ?
- Qu'est ce qu'un réseau ?
- $\checkmark$  Parler le html
- $\checkmark$  Les bonnes pratiques

### Activité:

 $\checkmark$  Réaliser sa première page web

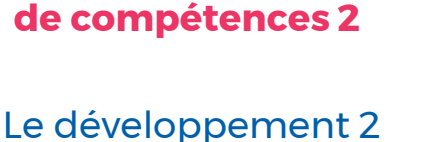

- Qu'est ce que la programmation ?
- Qu'est ce qu'un réseau ?
- $\checkmark$  Parler le html
- $\checkmark$  Les bonnes pratiques

### Activité:

 $\checkmark$  Réaliser sa première page web

### **« Brique » de compétences 3**

### L'application web 1

- Comprendre le fonctionnement d'une page web
- $\checkmark$  Les bonnes pratiques
- $\checkmark$  Utilisation des plug-ins
- $\checkmark$  Comment construire des applications complexes

### Activité:

 $\checkmark$  Concevoir sa première application web

### **« Brique » de compétences 4**

### L'application web 2

- Comprendre le fonctionnement d'une page web
- $\checkmark$  Les bonnes pratiques
- $\checkmark$  Comment construire des applications complexes

### Activité:

 Concevoir sa première application web

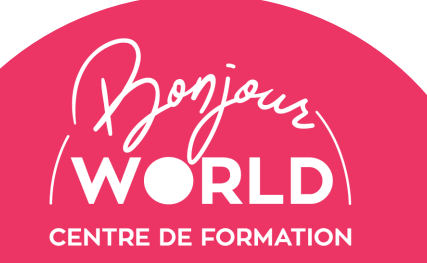

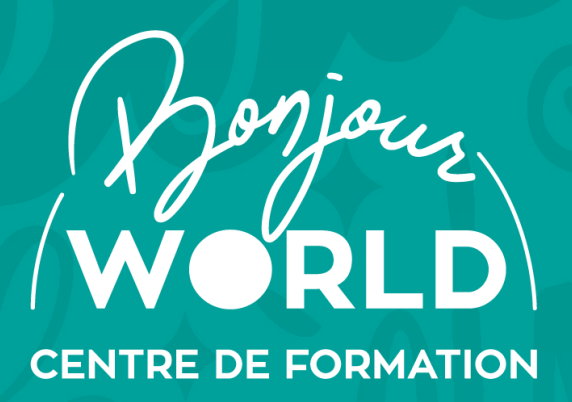

<span id="page-12-0"></span>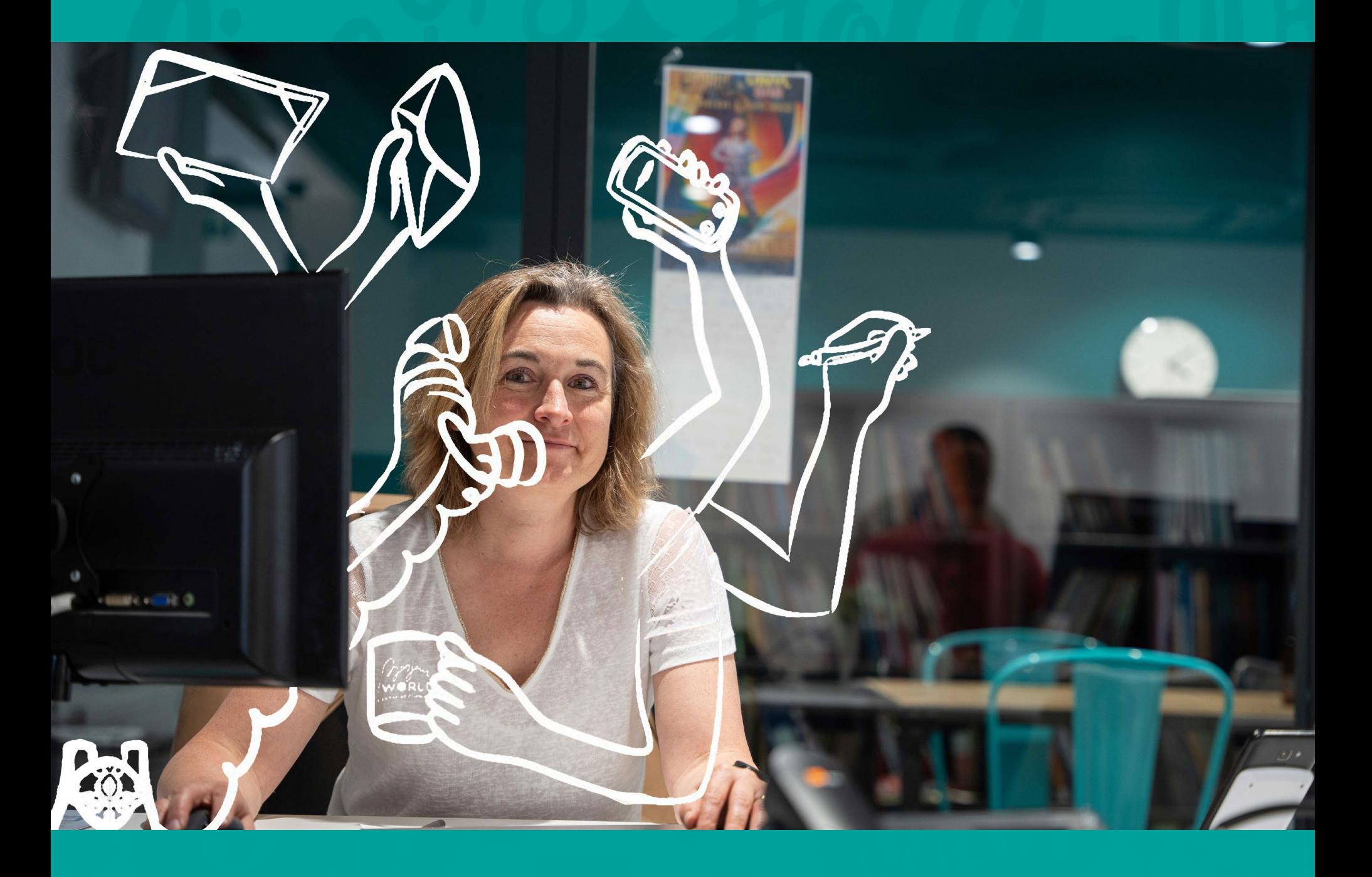

# **FORMATIONS INTELLIGENCE ARTIFICIELLE**

BONJOUR WORLD Siège social : 19, Avenue Marx Dormoy 63 000 Clermont-Ferrand contact@bonjour-world.com Paris – Lyon - Clermont-Ferrand – Orléans Tel.: + 33 (0) 473 34 14 27 www.bonjour-world.com V19062023

## <span id="page-13-0"></span>**NEW 2023 : Intelligence Artificielle**

Différentes actions ou parcours de formation dédiés à l'IA Sommaire interactif. Cliquez sur la formation qui vous intéresse.

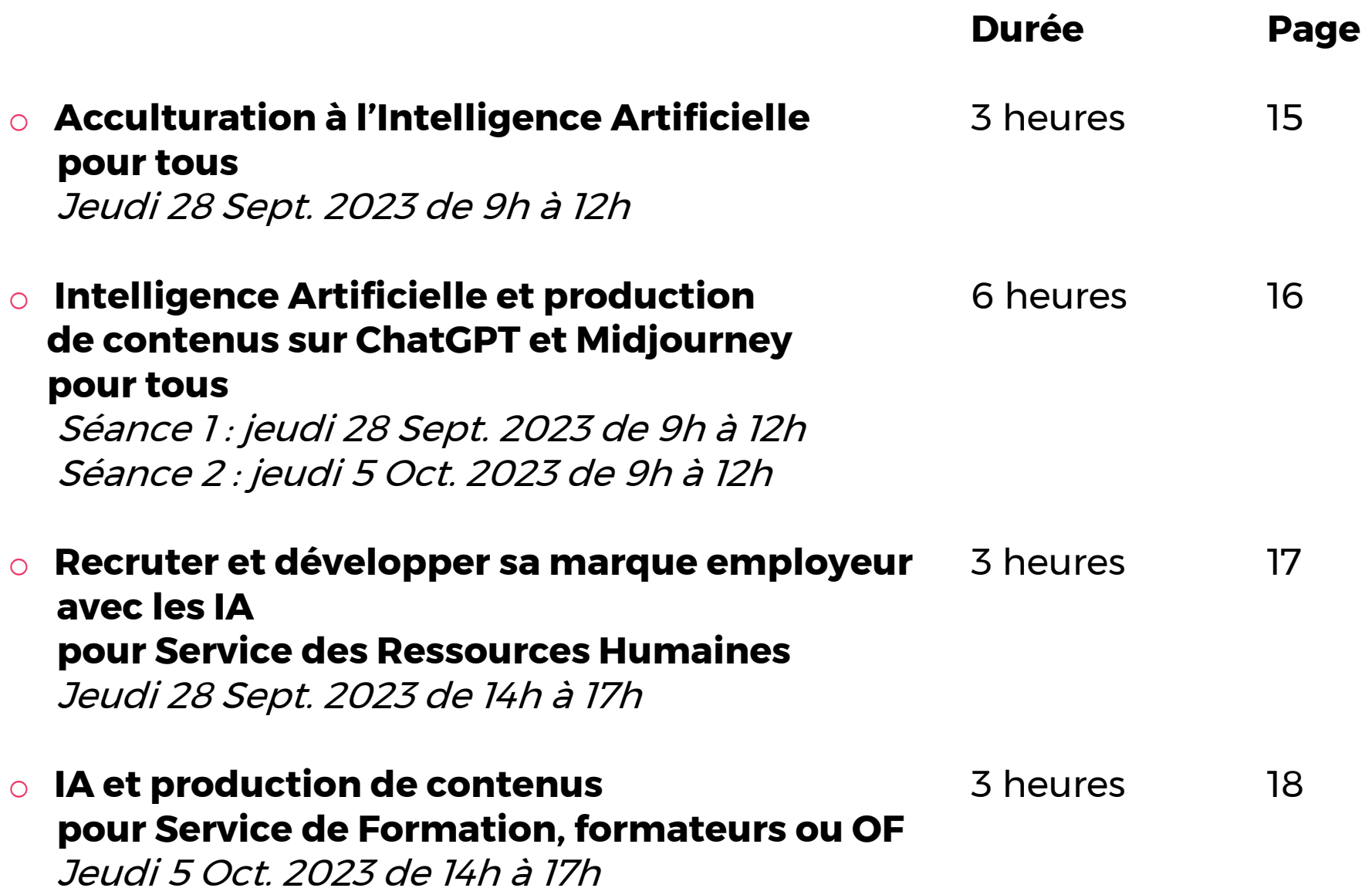

Toutes ces formations sont disponibles en inter ou au intra (au sein de votre entreprise).

La tarification pour une journée en entreprise est dégressif.

**Ces formations sont toutes éligibles aux FNE-FORMATION 2023** avec une prise en charge de 50% à 100% en fonction des critères de validation de votre OPCO (1).

(1) En savoir plus en [cliquant](https://www.bonjour-world.com/2023/06/20/fne-formation-2023/) ici . Le reste à charge du FNE-FORMATION peut-être pris par les fonds conventionnels en fonction de votre branche. BONJOUR WORLD gère le dépôt de dossier FNE-FORMATION à vos côtés et pour votre entreprise.

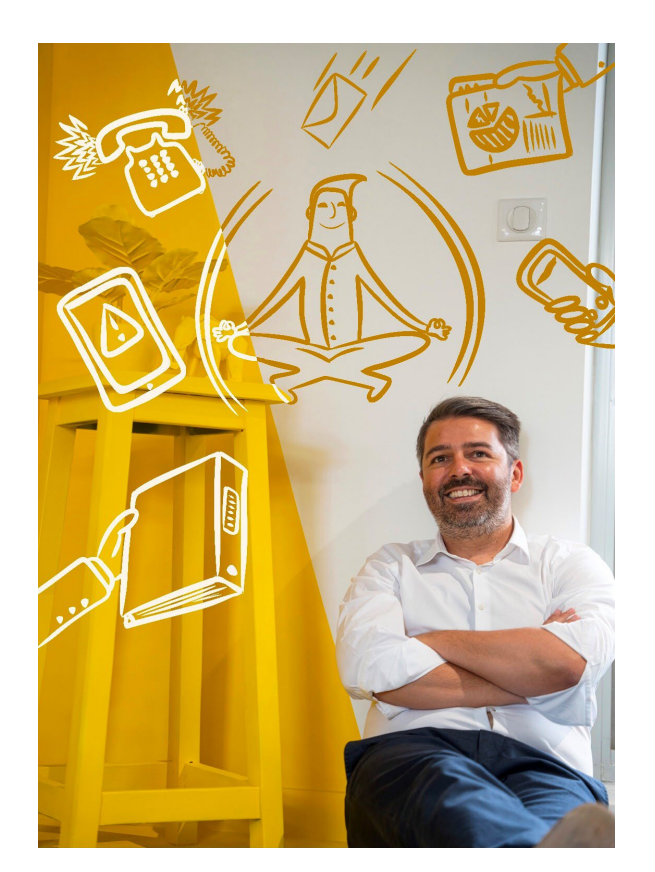

## <span id="page-14-0"></span>**Acculturation Intelligence Artificielle**

MODALITÉ Action de formation 100% en ligne ou en présentiel

L'impact de l'Intelligence Artificielle sur l'entreprise et les salariés

**Objectifs**

- Comprendre l'écosystème de l'Intelligence Artificielle
- Comprendre le jargon et les technologies de l'IA
- Identifier les applications potentielles et sources de ROI pour l'utiliser dans votre quotidien professionnel

### **Points marquants**

- Une progression graduelle pour comprendre les nouveaux outils
- Un glossaire des termes spécifiques pour s'acclimater à un nouveau vocabulaire
- Un expert issu du monde de l'innovation

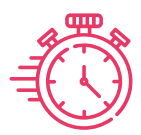

**Jeudi 28 Sept. 2023 de 9h à 12h**

**Prérequis:** Aucun si ce n'est ouverture d'esprit

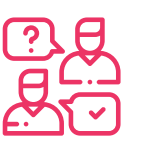

**Public:** tous

**3 heures à distance**

### **Programme de la formation**

**« Brique » de compétences 1**

### L'IA, c'est quoi ?

- L'IA est partout
- $\checkmark$  Définition(s)
- $\checkmark$  Les familles de l'IA
- $\checkmark$  Automatisation et (des)information

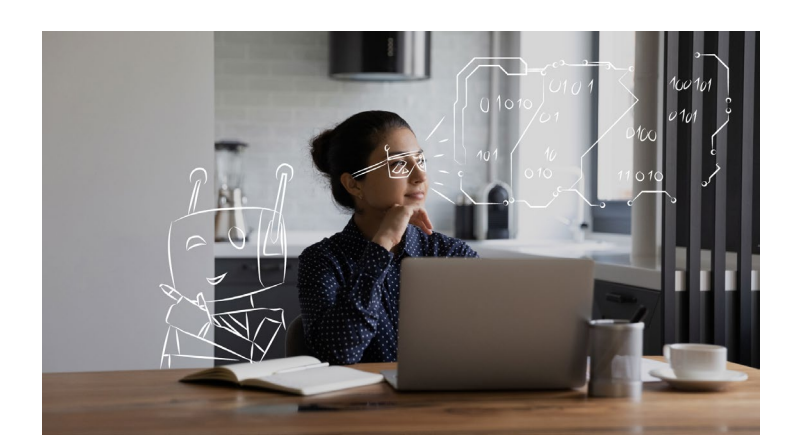

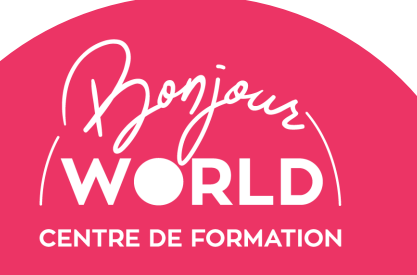

[Contactez-nous ou](https://bonjour-world.com/demande-de-devis/)  cliquez ici

**« Brique » de compétences 2**

Identifier les opportunités dans votre quotidien

### **ChatGPT, prompt et ses plugins**

- $\checkmark$  Midjourney
- $\checkmark$  Autres applications IA du quotidien dans l'entreprise

### **Prix : 360 € HT / personne**

Inter : à distance

Formation disponible également dans votre entreprise par groupe. Nous demander.

## <span id="page-15-0"></span>**Intelligence Artificielle et production de contenus**

L'impact de l'Intelligence Artificielle sur l'entreprise et vous. Produisez du contenu avec l'IA.

MODALITÉ Action de formation 100% en ligne ou en présentiel

**Prérequis:**

Aucun si ce n'est ouverture d'esprit

### **Objectifs**

- Comprendre l'écosystème de l'Intelligence Artificielle
- Comprendre le jargon et les technologies de l'IA
- $\checkmark$  Identifier les applications potentielles et sources de ROI pour l'utiliser dans votre quotidien
- Produire du contenus avec l'Intelligence

### **Points marquants**

- Une progression graduelle pour s'approprier les nouveaux outils avec de nombreuses activités pragmatiques
- Un glossaire des termes spécifiques pour s'acclimater à un nouveau vocabulaire
- Un expert issu du monde de l'innovation

**Public:** tous

 Vous aurez vos comptes ChatGPT, Midjourney et d'autres application d'IA ouvertes sur votre ordinateur et téléphone. Vous pourrez l'utiliser dès le soir de la formation

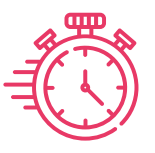

### **Séance 1: Jeudi 28 Sept. 2023 de 9h à 12h Séance 2: Jeudi 5 Oct. 2023 de 9h à 12h**

**6 heures à distance**

### **Programme de la formation**

### **« Brique » de compétences 1**

L'IA, c'est quoi ?

- L'IA est partout
- Les débuts de l'IA
- $\checkmark$  Définition(s)
- $\checkmark$  Les familles de l'IA
- Une brève histoire de l'IA
- $\checkmark$  IA et humains
- $\checkmark$  IA et planète
- $\checkmark$  Automatisation et (des)information

### **« Brique » de compétences 2**

Identifier les opportunités dans votre quotidien

### **ChatGPT et ses plugins**

- $\checkmark$  Midjourney
- $\checkmark$  Eleven Lab
- $\checkmark$  Autres applications du quotidien dans l'entreprise
- **Etre le champion du prompt**

### **« Brique » de compétences 3**

Production de contenus avec l'IA et plus…

- $\checkmark$  IA : text to video, texte to voice
- $\checkmark$  IA : chaînage, API et zapier...
- $\checkmark$  Produire du contenu
- Définir les impacts sur son métier
- $\checkmark$  Le Machine Learning peut-il apprendre tout et n'importe quoi ?

### **Prix : 720 € HT / personne**

Inter : à distance

Formation disponible également dans votre entreprise par groupe. Nous demander.

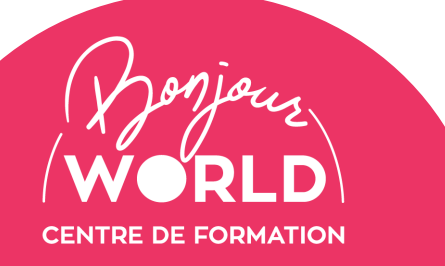

[Contactez-nous ou](https://bonjour-world.com/demande-de-devis/)  cliquez ici 04 73 34 14 27

## <span id="page-16-0"></span>**Service RH : recruter et développer sa marque employeur avec les IA**

L'impact de l'Intelligence Artificielle sur votre marque employeur. Utilisez l'IA avec discernement dans votre recrutement, fiches de poste et on-boarding

MODALITÉ Action de formation 100% en ligne ou en présentiel

### **Objectifs**

- $\checkmark$  Utiliser l'IA dans le service RH pour simplifier les tâches du quotidien
- Analyser le parcours du candidat
- Anticiper les mutations profondes

### **Points marquants**

- Une progression graduelle pour s'approprier les nouveaux outils avec de nombreuses activités pragmatiques
- Un expert issu du monde de l'innovation

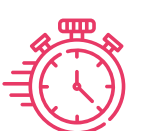

**Jeudi 28 Sept. 2023 de 14h à 17h**

**3 heures à distance**

### **Programme de la formation**

### **« Brique » de compétences 1**

Utiliser l'IA dans le service Ressources **Humaines** 

 $\checkmark$  Bonnes pratiques du prompt

- $\checkmark$  Intégration des plug-ins RH dans ChatGPT
- Cas d'usage dans le recrutement

### **« Brique » de compétences 2**

**Prérequis:**

ouvert

Compte Chat GPT déjà

Analyser le parcours du candidat

 $\checkmark$  Repenser les différentes étapes du recrutement : préparation, fiche de poste, compétences, **CVthèques** 

Détecter les CV ChatGPT

### **« Brique » de compétences 3**

Anticiper la révolution IA dans le recrutement

**Public:**

Pour service

Ressources Humaines

 L'IA et le recruteur : mode d'emploi

- **√** Qu'est ce que l'IA ne peut pas faire dans le processus de recrutement
- La valeur ajoutée de l'IA dans les Ressources Humaines
- Comment intégrer l'IA dans le onboarding du salarié

### **Prix : 360 € HT / personne** Inter : à distance

Formation disponible également dans votre entreprise par groupe. Nous demander.

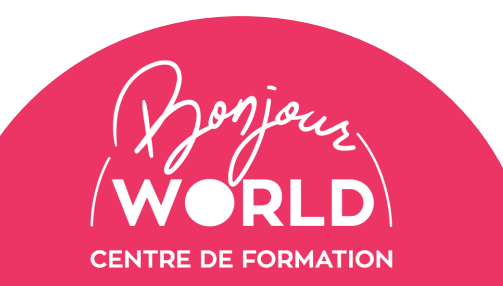

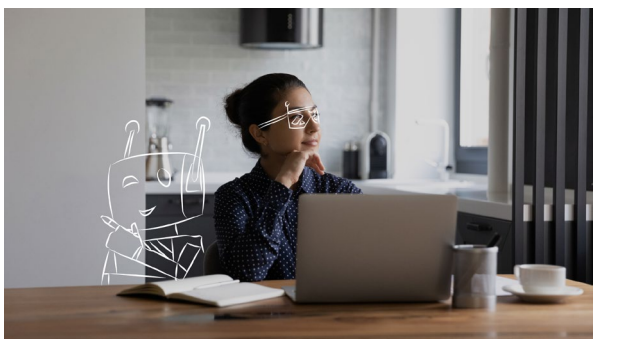

## <span id="page-17-0"></span>**Utiliser l'IA dans la construction des parcours de formation**

L'impact de l'Intelligence Artificielle sur la rédaction du contenu de formation

MODALITÉ Action de formation 100% en ligne ou en présentiel

### **Objectifs**

 Utiliser l'IA dans la création de contenus de formation en générant du texte, des médias audio, des présentations et des images

### **Points marquants**

- Une progression graduelle pour s'approprier les nouveaux outils avec de nombreuses activités pragmatiques
- Un expert issu du monde de l'innovation

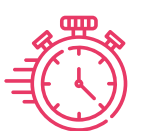

**Jeudi 5 Oct. 2023 de 14h à 17h**

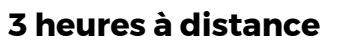

### **Programme de la formation**

**« Brique » de compétences 1**

### Utiliser l'IA dans la formation

- $\checkmark$  Bonnes pratiques de Chat GPT, Midjourney, ElevenLab pour créer déroulé pédagogique, support de formation, questionnaires de positionnement, d'évaluation et autres contenus multimédia de formation (audio, powerpoint, graphique, trames…)
- $\checkmark$  Intégration avec Qualiopi

**« Brique » de compétences 2**

**Prérequis:**

ouvert

Compte Chat GPT déjà

### « Prompt Master »

- Travailler la synthèse puis le déroulé détaillé avec le prompt
- Comprendre le Machine Learning derrière votre prompt
- Utiliser les plug-ins pour renforcer le prompt

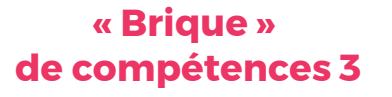

**Public:**

Pour service interne formation, formateurs

Organisme de Formation

### Anticiper la révolution IA dans la formation

- Comprendre la Valeur Ajoutée de l'IA et ses limites
- $\checkmark$  Se projeter sur les limites de l'IA : fiabilité
- Comment intégrer l'IA pour l'évaluation des compétences
- $\checkmark$  Automatiser avec zapier => Exemple sur automatisation du Critère 7 – Indicateur 30 « recueil des appréciations des parties prenantes »

### **Prix : 360 € HT / personne** Inter : à distance

Formation disponible également dans votre entreprise par groupe.. Nous demander.

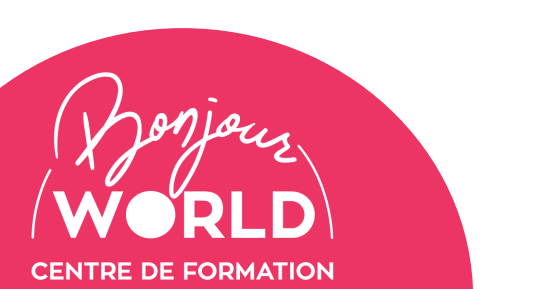

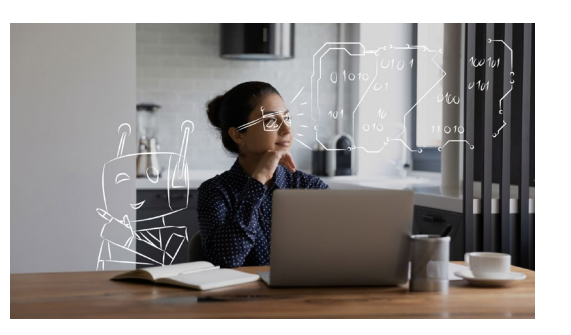